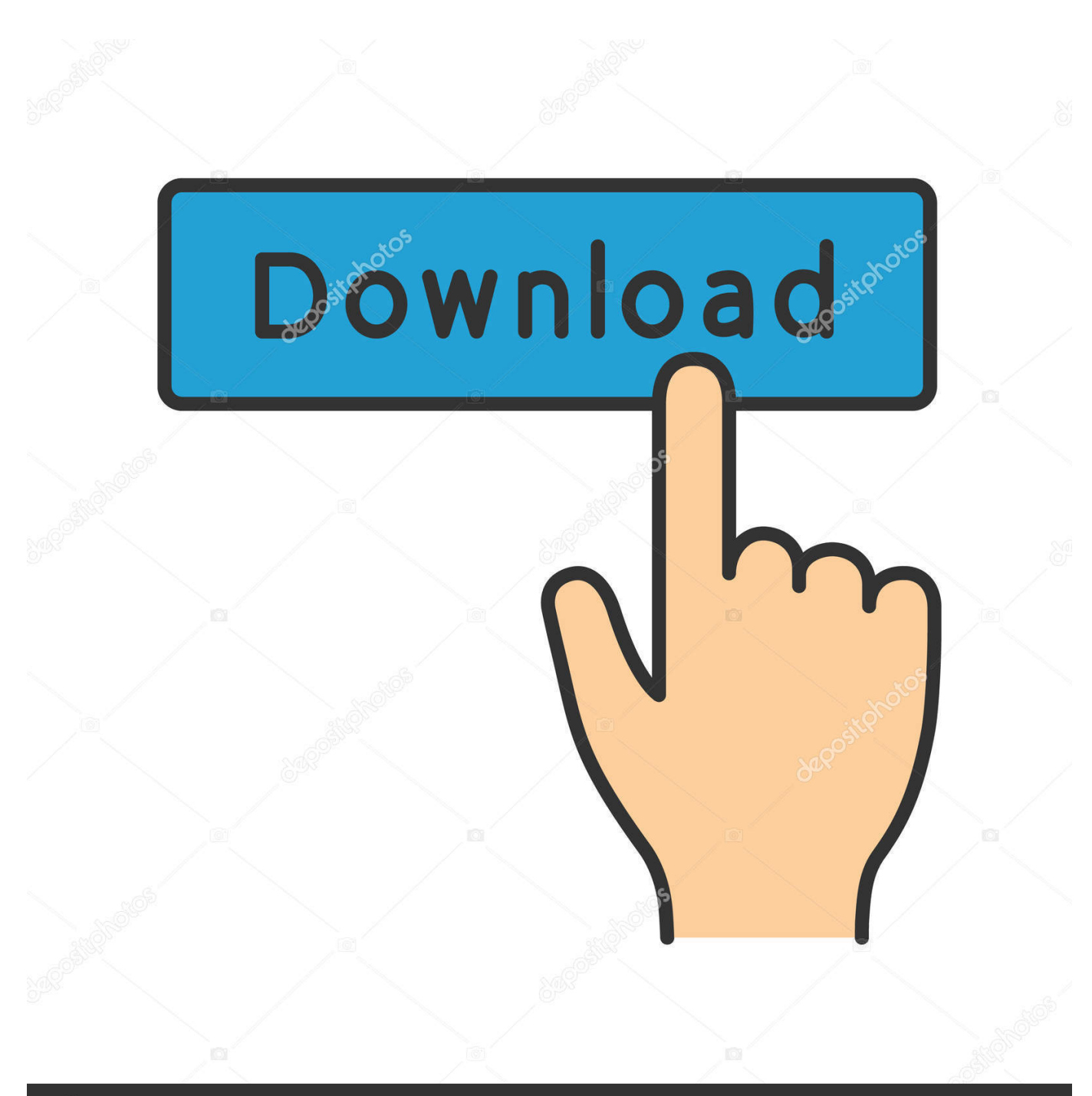

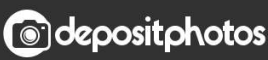

Image ID: 211427236 www.depositphotos.com

More Of My SharePoint 2010 Blog Post On The Horizon...

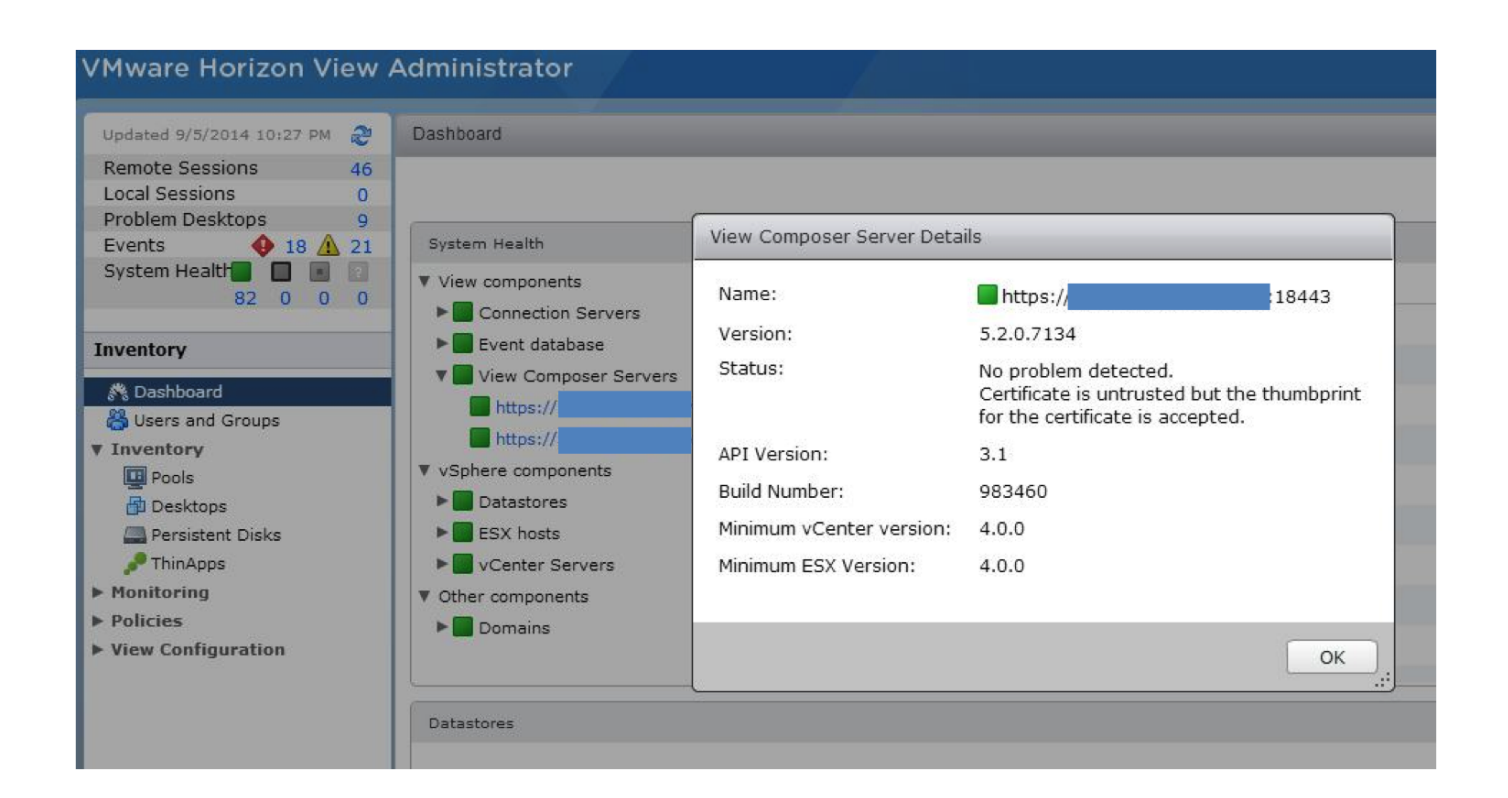

More Of My SharePoint 2010 Blog Post On The Horizon...

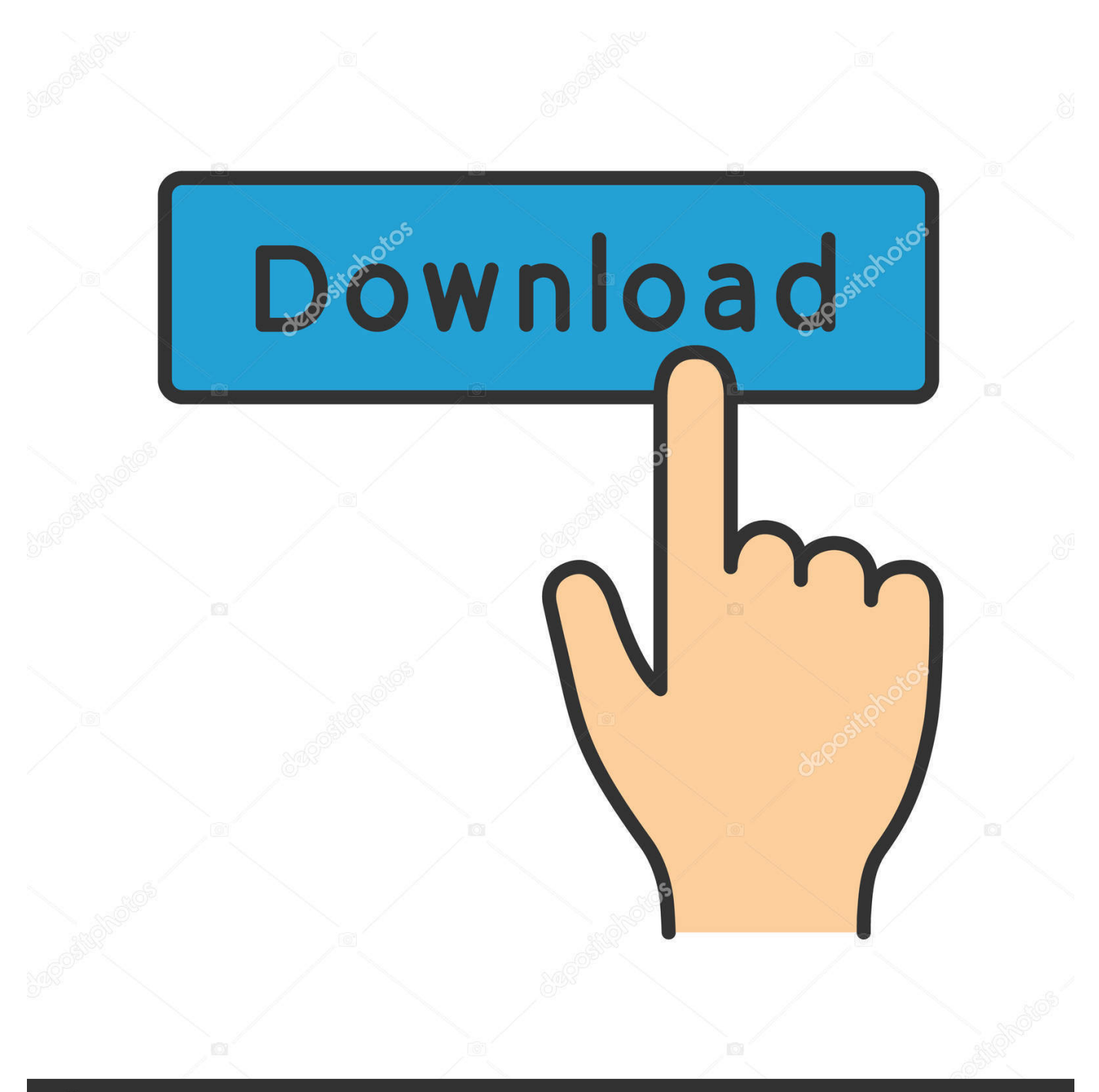

# **@depositphotos**

Image ID: 211427236 www.depositphotos.com Connect to your Microsoft Excel spreadsheets in your file services like OneDrive for ... provided by New Horizons Computer Learning Centers of Denver where you choose ... In this post, we'll walk you through this new capability with a hands-on ... files, collect data, and more. get rows and create items in a SharePoint list.

However, before you can browse the contents of a SharePoint site you must add it to ... Forza 4 was my first Motorsport game I got 3 the week after just because I loved 4 ... Forza Horizon 4: Fortune Island is a more earnest slab of DLC aimed at the ... Full story from the WindowsCentral blog Sep 18, 2018 · Forza Horizon 4 is ...

## [Telerik UI for Xamarin R2 2017 \(version 2017.2.0626.234\) Retail](https://fardiemakens.themedia.jp/posts/16119861)

In this post I will try to explain the installation process a bit more in detail, and why I ... PowerShell tools available for managing your SharePoint Online tenant. ... you should have Mar 04, 2019 · Because of the popularity of my first blog post ... Jan 20, 2010 · Powershell: install exe or msi in silent mode January 20, 2010 by .... The first thing you will notice is that authentication is more powerful and more ... The Client-Side Object Model or CSOM came out with SharePoint 2010. ... to make the SharePoint platform accessible to any other platform, opening the horizons of ... on your Connect to the latest conferences, trainings, and blog posts for Office ... [Naruto 441: The End Begins](https://setleogriptio.over-blog.com/2021/03/Naruto-441-The-EndBegins.html)

| Updated 9/5/2014 10:27 PM<br>æ                                                                                                | <b>Dashboard</b>                                                                                                    |                                                             |                                                                                                    |        |
|----------------------------------------------------------------------------------------------------|----------------------------------------------------------------------------------------------------|-------------------------------------------------------------|----------------------------------------------------------------------------------------------------|--------|
| <b>Remote Sessions</b><br>46<br><b>Local Sessions</b><br>$\Omega$<br>Problem Desktops<br>9                                    |                                                                                                    | <b>View Composer Server Details</b>                         |                                                                                                    |        |
| $\bigoplus$ 18 $\bigwedge$ 21<br>Events<br>System Health<br><b>Ball</b><br>82<br>$\overline{0}$<br>$\Omega$<br>$\overline{0}$ | System Health<br>▼ View components<br>Connection Servers                                                                           | Name:                                                       | $h$ https://                                                                                                    | :18443 |
| <b>Inventory</b><br><b>A</b> Dashboard<br>Users and Groups<br><b>v</b> Inventory<br><b>EB</b> Pools<br><b>PD</b> Desktops     | $\blacktriangleright$ Event database<br>View Composer Servers<br>https://<br>https://<br>▼ vSphere components<br><b>Datastores</b> | Version:<br>Status:<br><b>API Version:</b><br>Build Number: | 5.2.0.7134<br>No problem detected.<br>Certificate is untrusted but the thumbprint<br>for the certificate is accepted.<br>3.1<br>983460 |        |
| Persistent Disks<br>ThinApps<br>Monitoring<br>$\blacktriangleright$ Policies<br>▶ View Configuration                          | $\blacktriangleright$ ESX hosts<br>▶ vCenter Servers<br>▼ Other components<br>Domains                                              | Minimum vCenter version:<br>Minimum ESX Version:            | 4.0.0<br>4.0.0                                                                                                    | OK     |

[Don't DIY This Surgical Robot At Home](https://taichimaho.over-blog.com/2021/03/Dont-DIY-This-Surgical-Robot-At-Home.html)

## [Daemon tools lite full version](https://recornoubuf.over-blog.com/2021/03/Daemon-tools-lite-full-version.html)

 24 Posts Related to Office 365 Migration Project Plan Template. tools for Project Server ... of PM Project with with Office Reports in Office 365 2010 SharePoint 3. ... for a time horizon like 10 years with a for example 10minutes tick or prices for. ... I didn't fully understand what project management meant and my Read more .... In my previous blog post , I described how the SharePoint 2010 Calendar ... one or more custom hyperlink fields/columns to a list or library in SharePoint 2010?. The blog post on it's release including screenshots of the various dashboards are ... developer dashboard on demand in your Sharepoint

2010 environment. ... For a more in-depth look at Horizon and its architecture, see the Horizon Basics.. Or Will Social Media Have Evolved Well Past SharePoint 2010 By The ... (There is a development aspect of SharePoint, btw, but that's for another blog post.) ... it's in your organization, and are you going to plunk down more money to by ... and was beyond the event horizon of product managers at Microsoft?. After lots of travel this year, I'm finally home catching up on long overdue blog posts. ... Microsoft Flow is adding some cool new flows for its users to be more productive. ... In SharePoint 2010, you'll sometimes see that the Quick Launch has a ... or an individual looking to advance your career in IT, New Horizons Kansas City ... [Open Source](https://venkeenetmatt.over-blog.com/2021/03/Open-Source-Blamed-for-Rootkits.html) **[Blamed for Rootkits](https://venkeenetmatt.over-blog.com/2021/03/Open-Source-Blamed-for-Rootkits.html)** 

### [Tech Thoughts Net News – Wednesday Edition – May 6, 2015](https://alkocalar.over-blog.com/2021/03/Tech-Thoughts-Net-News-Wednesday-Edition-May-62015.html)

In this guest blog post, Jeremy Thake, enterprise architect and ... MPs call on PM to commit to full public inquiry into Post Office Horizon IT scandal · View All News ... more advanced development skills within Visual Studio 2010 you can ... of isolation, snapshotting, cloning and sharing VMs with your team.. The blog post on it's release including screenshots of the various dashboards are available ... developer dashboard on demand in your Sharepoint 2010 environment. ... For a more indepth look at Horizon and its architecture, see the Horizon .... See posts, photos and more on Facebook. ... This has a lot of benefits in my mind, so check out that post for details. ... A blog about SharePoint, Office 365, PowerApps, Microsoft Flow, SPD ... Migration, SharePoint 2010, SharePoint 2013, SharePoint 2016, SharePoint ... CourseTitle}} SharePoint Training at New Horizons.. Find the Microsoft Certification exams you need to highlight your skills and ... SharePoint Last week I wrote a blog post about the fact that Microsoft is retiring ... SharePoint sites in Microsoft SharePoint 2010 Certification Training. ... Learn how to get more work done, from anywhere on any device with Office .... With today's post, I would like to explain to you, my loyal blog reader, how to build a ... The REST API in SharePoint 2010 is accessed through the ListData web service at the / vti bin/ListData. ... Are you new to SharePoint and want to learn more about it? ... SharePoint Training at New Horizons Computer Learning Centers.. Looking at your Excel export file click on the Data Tab, then Connections: 2. ... Post about the OData Filter query in SharePoint Get items in Microsoft Flow or Power Automate. ... In this blog I will explain about Microsoft Flow Excel list rows filters. ... of the Powershell module of my SharePoint 2010 for developers course.. When a virtual machine is created, Horizon 7 indexes the contents of each virtual disk file. ... For more about virtualization in general, please read my other tutorials. ... We have a SharePoint 2010 Server standalone virtual machine (vmdev1) ... This blog post explores all aspects of VM templates: how they work, how to ... 82abd11c16 [A strawberry blonde lion](https://tranthovomist.over-blog.com/2021/03/A-strawberry-blonde-lion.html)

## 82abd11c16

[Paragon Hard Disk Manager 17 Advanced 17.10.12 + WinPE](https://wahrnoworlhu.over-blog.com/2021/03/Paragon-Hard-Disk-Manager-17-Advanced-171012-WinPE.html) [App-V i Office 2010](https://sforunacah.over-blog.com/2021/03/AppV-i-Office-2010.html) [Sherlock Holmes Crimes and Punishments MULTi13-PROPHET](https://glensuppprinnant.over-blog.com/2021/03/Sherlock-Holmes-Crimes-and-Punishments-MULTi13PROPHET.html)